Middle-East Journal of Scientific Research 20 (3): 404-406, 2014 ISSN 1990-9233 © IDOSI Publications, 2014 DOI: 10.5829/idosi.mejsr.2014.20.03.11319

# **Design of Helical Gear Using MATLAB**

*C. Meenakshi, Anuj Kumar, Harsh Kumar, Manjeet Kumar and Obed Iqubal*

Department of Mechanical Enginnering, Bharath University, Madambakkam, PO. Selaiyur, Chennai, TamilNadu, India

**Abstract:** Gear is a widely used mechanical component, whose primary use is to transmit power from one shaft to other. Gear drives are used to various kinds of machines like automobiles, metal cutting tools, material handling equipments, rolling mills, marine power plants etc. *In* this project we use a software called "MATLAB" to design gear. MATLAB is extensively used for scientific and research purposes. It is accurate and also has a number of built in functions which makes it versatile. In this project HELICAL GEARS are designed. The program is a user friendly one and when executed ask for the inputs like power to be transmitted, speed of the pinions, gear material, teeth on pinion, teeth on gear, helix angle etc, depending upon the gear selected, performs the necessary design calculations and output values like module, centre distance, tangential force etc. as output. As computers are used to perform the task of gear design becomes simple, friendly and error free.

Key words: Gear design · Helical gear · Bending and induced stress · Matlab

used for transmitting power and rotary motion from one • Non-intersecting-Non-parallel Axes gear-Crossed shaft to another by means of progressive engagement of Helical gears projections called teeth. Gears use no intermediate link or connector and transmit the motion by direct contact. The two bodies have either a rolling or a sliding motion along the tangent at the point of contact. No motion is possible along the common normal as that will either break the contact or one body will tend to penetrate into the other. In the helical gears, the teeth are curved, each being helical in shape. Two mating gears have the same helix angle, but have teeth of opposite hands. At the beginning **Gear Materials:** Desirable properties for gear material are engagement, contact occurs only at the point of leading as follows: edge of the curved teeth. As, the gears rotate, the contact extends along a diagonal line across the teeth. Thus, the  $\bullet$  Endurance strength in bending to avoid bending load application is gradual which results in low impact failure. stresses and reduction in noise. Therefore, the helical • Surface endurance strength to avoid destructive gears can be used at higher velocities than spur gears and pitting. have greater load carrying capacity [1].  $\bullet$  Low coefficient of friction to avoid scoring.

# **Classification of Gear:** treatment.

gears and Internal gear surface hardened.

- **INRODUCTION** Intersecting Axes gears-Bevel gears straight or spiral bevel
- A Gear can be defined as the mechanical element Non-intersecting and Perpendicular Axes-Worm gear
	-

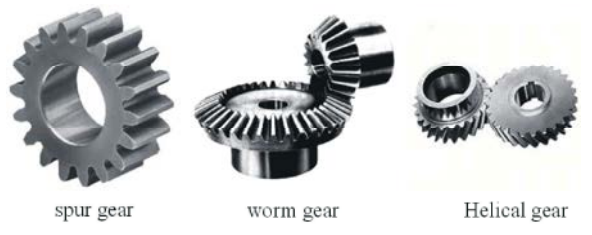

- 
- 
- 
- Low and consistent thermal distortion during heat

Parallel Axes-Spur gear, Helical gears, Herringbone **Heat Treatment:** Gears can be through hardened or

**Corresponding Author:** Harsh Kumar, Department of Mechanical Enginnering, Bharath University, Madambakkam, PO. Selaiyur, Chennai, TamilNadu, India.

### **Methods of Surface Hardening: Advantage of Helical Gear:**

- Case Hardening
- Nitriding
- Flame Hardening
- Induction Hardening
- Carbo nitriding

**Helical Gear:** Helical gear is a cylindrical shaped gear with helicoids teeth. Helical gears operate with less noise and vibration than spur gears. At any time, the load on helical gears is distributed over several teeth, resulting in reduced wear. Due to their angular cut, teeth meshing results in thrust loads along the gear shaft. This action requires thrust bearings to absorb the thrust load and maintain gear alignment. They are widely used in industry [2].

## **Gear Parameter Used:**

- Gear Type: Standard involute teeth  $\bullet$
- Material: Alloy steel 40 Ni2 Crl Mo28
- Modulus of Elasticity:  $2.1 \times 10^5$  N/mm<sup>2</sup>
- Module: 3
- Helix angle =  $15^{\circ}$
- Gear ratio  $= 4.25$
- Power  $= 40$ kw

### **Design Stresses:**

$$
\left[\sigma_b\right] = \frac{1.4 K_{bl}}{nK\sigma} \sigma_{-1}
$$

Where,  $\sigma_{-1} = 0.35 \sigma_{u} + 120$ 

### **Centre Distance:**

$$
a \ge (i+1)\sqrt[3]{\left[\frac{0.7}{\sigma_c}\right]^2}\frac{E[M,]}{i\varphi}
$$

Where  $M_t$  = transverse module =  $[M_t] = k_o.kk_d.M_t$ 

 $Kk_d$  = load factor

### **Induced Stresses;**

$$
\sigma_b = \frac{0.7(i+1)[M_t]}{abm_{nYv}}
$$

$$
\sigma_c = 0.7 \frac{i+1}{a} \sqrt{\frac{i+1}{ib}} E[M_t]
$$

Silent Operation: In a helical gear train, the teeth engage a little at a time rather than the entire face at once. This causes less noisy power transfer in case of helical gears [3].

**Non-parallel Shaft:** Helical gears can be used for transferring power between non parallel shafts. Though you have to compromise on efficiency in this case.

**Strength:** For same tooth size (module) and equivalent width, helical gears can handle more load than spur gears because the helical gear tooth is effectively larger since it is diagonally positioned.

**Disadvantage of Helical Gear:** A disadvantage of helical gear is the resultant thrust along the axis of the gear, which needs to be accommodated by appropriate thrust bearings [4-6]. This can be overcome by the use of double helical gears by having teeth with a 'v' shape.

**Applications of Helical Gear:** Helical gears are highly used in transmission because they are quieter even at higher speed and are durable. The other possible applications of helical gears are in

- Textile industry
- Blowers
- Feeders
- Rubber and plastic industry
- Sand mullers
- Sugar industry
- Rolling mills

**Matlab:** MATLAB (MATrix LABoratory) is an interactive system for matrix-based computation, designed for scientific and engineering use. MATLAB is a high performance language for technical computing. It integrates computation, visualization and programming in an easy-to-use environment where problems and solutions are expressed in familiar mathematical notations. Typically uses include:

- Math and computation
- Algorithm development
- Modeling, simulation and prototyping
- Data analyzing, exploration and visualization
- Scientific and engineering graphics
- Application development including graphical user interface building

MATLAB is a software package for high- **CONCLUSION** performance numerical computation and visualization. It provides an interactive environment with hundreds of The analytical outputs for the Helical Gear were built-in functions for technical computation, graphics and obtained by using Matlab software and the given outputs animation. Best of all, it also provides easy extensibility also suggest that the designed Helical Gear was either with its own high-level programming language. MATLAB safe or weak against wear. is an interactive system whose basic data element is an The required design parameter for the Helical Gear array that does not requires dimensioning. This allows obtained by the manual calculation [7-10]. solving many technical computing problems especially those with matrix and vectoring foundation. **REFERENCES**

- 
- 
- 
- 
- 
- 
- 
- . term-by term exponentiation equipment/gear3.html
- 

**Script and Functions:** In MATLAB the programs are of Scientific Research, 19(5): 688-692. written in M-files are ordinary ASCH text files written in 7. Kishwar Sultana, Najm ul Hassan Khan and Khadija MATLAB's languages. They are called M-files because Shahid, 2013. Efficient Solvent Free Synthesis and X they must have a 'm' at the end of their name M-files can Ray Crystal Structure of Some Cyclic Moieties be created using any editor or word processing Containing N-Aryl Imide and Amide,Middle-East applications. Journal of Scientific Research, 18(4): 438-443.

commands when involved in MATLAB they do not cardamomum (ELAICHI) Aqueous Extract World involve the passing of variables script files are useful for Journal of Nano Science and Technology, 2(1): 01-05. a variety of things such as problem solving and data 9. Chahataray, Rajashree. and P.L. Nayak, 2013. analysis. Script files are also useful for entering a long Synthesis and Characterization of Conducting series of commands that may need correction. Polymers Multi Walled Carbon Nanotube-Chitosan

script file, except that the variables in a function file are  $2(1)$ : 18-25. local function files are like programs or subroutine in 10. Parida, Umesh Kumar, S.K. Biswal, P.L. Nayak and Fortran, procedures in Pascal and functions in C. a B.K. Bindhani, 2013. Gold Nano Particles for function file is a self-contained block of statement that Biomedical Applications World Journal of Nano perform a coherent task of same kind. Science and Technology, 2(1): 47-57.

- **Matrix Operators** 1. Antal, T.A. 2009. Determination of the addendum **Matlab Has Several Operators for Our Use:** modification at helical gears at the point where the + addition equalization criterion, PAMM journal, 8(1): 53-58. meshing starts and ends, based on relative velocity
	- substraction 2. Khurmi, R.S. and J.K. Gupta, 2008. Theory of \* matrix multiplication machine', S. Chand publications, Edition 16 reprint,  $\frac{1}{2}$  division pp: 382-397.
	- ^ exponentiation 3. Rudra Pratap, 2009. Getting started with MATLAB', .\* term-by-term multiplication Oxford university Press, updated for Version 7.8.
	- ./ term-by term division 4. http://science.howstuffworks.com/transport/engines-
	- >> MATLAB prompt 5. http://www.gearhub.com/about-gear.html
- **Programming in Matlab** Stock Market and Capital Flow Middle-East Journal 6. Shafaq Sherazi and Habib Ahmad, 2014. Volatility of
	-
- **Script Files:** Script files simply execute a series of Synthesis of Gold Nanoparticles Using Elettaria 8. Pattanayak, Monalisa and P.L. Nayak, 2013. Green
- Functions Files: A function file also like an m-file, like a World Journal of Nano Science and Technology, Composites Coupled with Poly (P-Aminophenol)
	-